## **KLiC 3D Modeling**

## (KLiC Certificate in 3D Modeling)

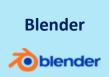

**Skills:** 3D movies, Comprehend CGI, 3d animation process, CG modeler, install Blender, Various parts of blender

**Outputs**: Create a toy, create a Coral, create a Chair, create a Chocolate cube, create a Pipe, create a Pillar, create a Ceiling fan, and create a Bullock cart wheel

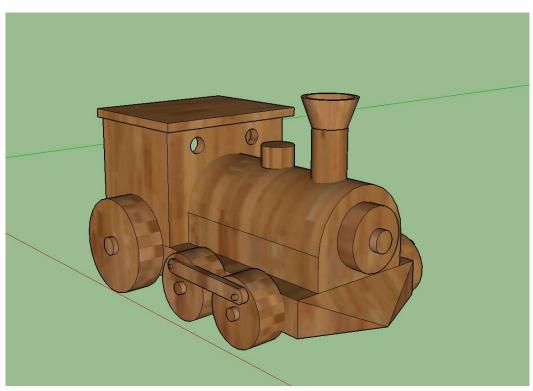

Create a Toy

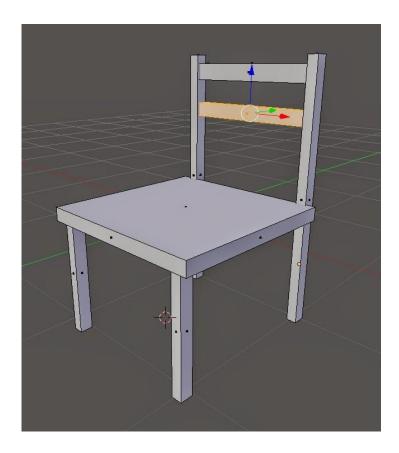

Create a Chair

## **Detailed Syllabus:**

## **KLiC 3D Animation**

- Watching 3D movies
- Entering into CGI industry
- Beginning with CGI
- Taking a career path in 3D industry
- Getting started with 3D software
- Working with Blender
- Situation: First model
- Situation: Coral
- Situation: Loop cut Rat
- Situation: N-Gon
- Situation: Cactus
- Situation: Pipe
- Situation: Chocolate cube
- Situation: Spring
- Situation: Stone

- Situation: Pillar
- Situation: Screw
- · Situation: Top
- Situation: Temple
- Situation: Ceiling fan
- Situation: Rupee
- Situation: Apple
- Situation: Bullock cart wheel
- Situation: Stairs
- Situation: Football
- Situation: Monster character
- Situation: Carom
- Situation: Soccer net
- Situation: Flute
- Adding facial shape keys
- Situation: Pool table
- Situation: Couch
- Situation: Guitar
- Situation: Balcony
- Situation: Nomenclature
- Situation: sculpting human head
- Situation: Human denture
- Situation: Retopology
- Normal map Pineapple man
- Situation: Watch
- Situation: Giant wheel
- Situation: Goggle
- Delay to send photorealistic image
- Situation: Bottle
- Presenting the Model
- Freelancing
- Selling 3D Content
- The Story of CGI